## SAP ABAP table V T163Y {Generated Table for View}

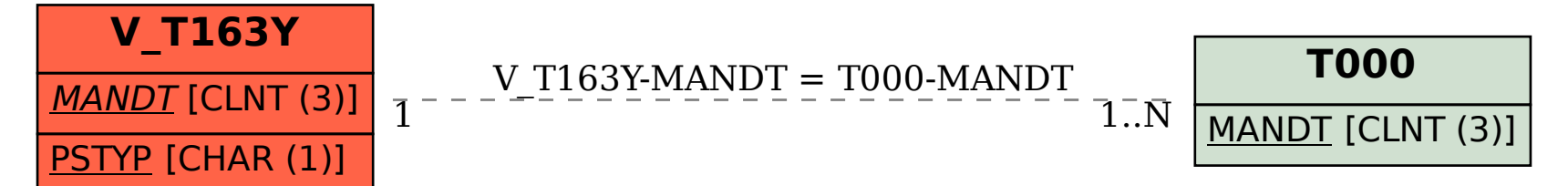